# **SOLUTIONS** DE **GESTION & INFORMATIQUE**

# Déroulé Pédagogique Sage 100c Comptabilité/MDP

age

### Prérequis

Connaissance de l'environnement Windows

Connaissances théoriques de la comptabilité.

# **Objectifs**

 Être opérationnel sur l'ensemble des traitements de base du logiciel de Comptabilité et du module moyen de paiement Démarrer, compléter et personnaliser un dossier de comptabilité. Tenir une comptabilité générale et auxiliaire d'une PME / PMI

# Public concerné

Comptable, employé comptable, aide-comptable, secrétaire comptable.

# Aptitudes

Être assidu aux cours dispensés.

Réaliser les exercices demandés.

Avoir un esprit d'analyse.

# Compétences

Maîtriser la théorie de la comptabilité générale.

Savoir surveiller les comptes d'une entreprise

Savoir faire les déclarations fiscales

### Durée

La formation se déroule sur trois journées dont une à utiliser plus tard pour approfondir certains points

# Délai d'accès

Ce délai est variable selon la période demandée, à valider avec nos services.

# Tarif

Le tarif d'une journée de formation est de 880,00 € HT soit 1.056,00 € TTC.

### Lieu

2 jours sur le site du client. 1 journée à distance par TEAMS.

Les formations peuvent avoir lieux dans nos locaux au 144, rue de la Grange Saint Pierre à Poitiers.

# Modalité d'évaluation

Un test est proposé en fin d'action de formation pour évaluer les acquis du stagiaire.

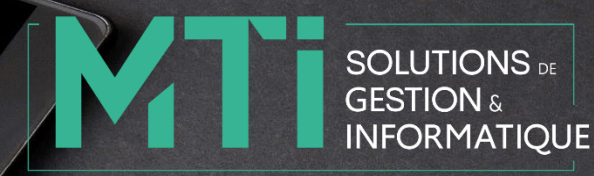

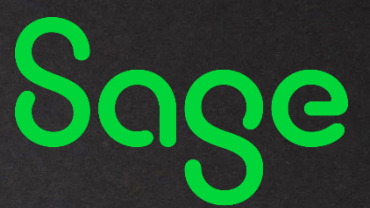

# Méthodes mobilisées

 Pédagogiques : transmission d'un support technique, apport théorique suivi d'exercices pratiques à travers des cas concrets de l'entreprise.

Humains : Formation animée par un consultant formateur agréé Sage.

 Techniques : Le stagiaire est sur son poste, dans son environnement de travail quotidien- Sur un écran la version test de leur base pour la première pratique

### Contenu

#### **Partie comptabilité**

- **3- Passage en revue des différents modules**
	- Paramètres sociétés
	- Menu Structure
	- Menu Traitement
	- Menu Etat
	- Fenêtre

#### **4- Création des éléments de structure**

- Plan comptable
- Codes journaux
- Plan Tiers
- Banques

#### **5- La saisie comptable**

- Saisie par pièces
- Saisie des écritures
- Journaux de saisie

#### **6- L'aide à la saisie comptable-automatisation**

- Modèle de saisie
- Les abonnements

#### **7- La gestion des banques**

- Saisie/imports des extraits bancaires
- Rapprochement bancaire manuel
- Rapprochement bancaire automatique

#### **8- Suivi Tiers**

- Lettrage / déletrage
- Rappel/relevé recouvrement

#### **9- Paramétrage de la TVA**

- Automatisation des écritures de TVA
- **•** Paramétrage de la CA3
- Etats de contrôles

#### **10- Imports/Exports**

- Paramétrage de format paramétrable
- Intégration des OD de paie

#### **11- Régularisations de fin d'exercice :**

• Paramétrage des régularisations fin exercice

#### **12- Traitements de fin d'exercice**

- Création nouvel exercice
- Génération des RAN
- Archivage du 1<sup>er</sup> exercice
- Sauvegarde fiscale des données

#### **13- Trucs et astuces**

**Questions et manipulations**

#### **Partie Moyen de paiement**

- **1- Passage en revue des différents modules**
	- Idem partie comptable
- **2- Prise en main du logiciel**
	- Décaissements
	- Encaissements
	- Historiques
	- Gestion des mandats
	- Mise à jour de la comptabilité

**Questions et manipulations**

### Contact

Pascale TRICHARD – Assistante administrative, comptable et commerciale

compta@mti86.com

05 49 300 910

Référente handicap : Pascale TRICHARD

### Accessibilité

Si nécessaire, une salle accessible aux personnes à mobilité réduite peut-être mise à disposition via un de nos partenaires.